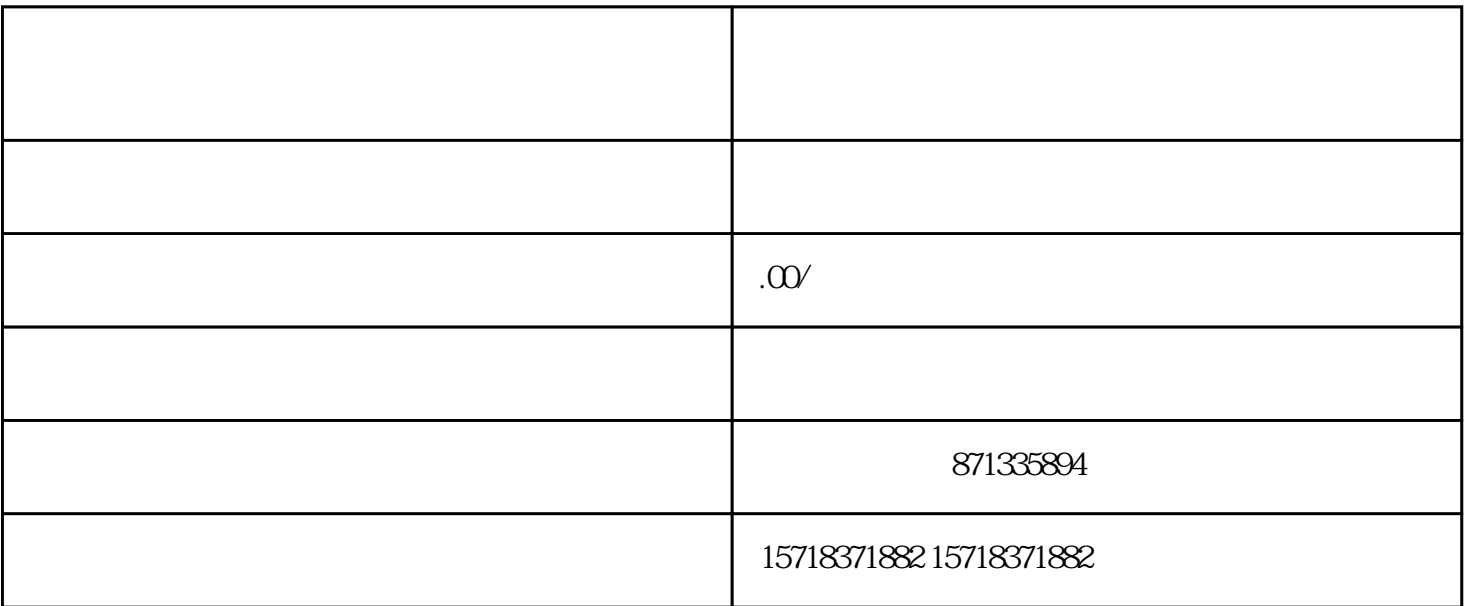

 $\mbox{APP} \qquad \qquad ,$ 

 $\overline{\phantom{a}}$ 

 $\overline{\phantom{a}}$ 

 $\overline{\phantom{a}}$ 

 $\overline{\phantom{a}}$ ,

 $\mathcal{R}$ 

 $\mathcal{L}$ 

 $\overline{\phantom{a}}$  $1D$  $|D \qquad ,$ 

 $\mathcal{A}$  $\mathcal{B}(\mathcal{A})$  $\alpha$  $\mathcal{A} = \frac{1}{2}$ 品类目,填好商品价格,设置个售卖时